## **NC** 5/15/2010 **Exceptions Log**

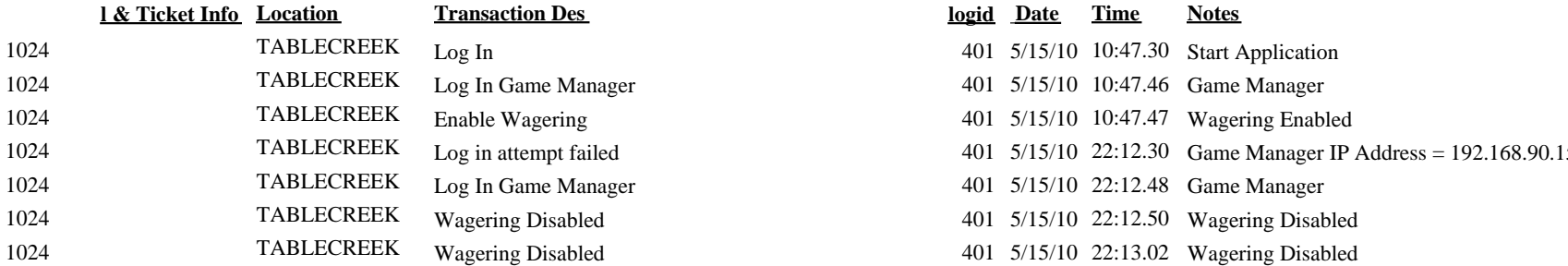

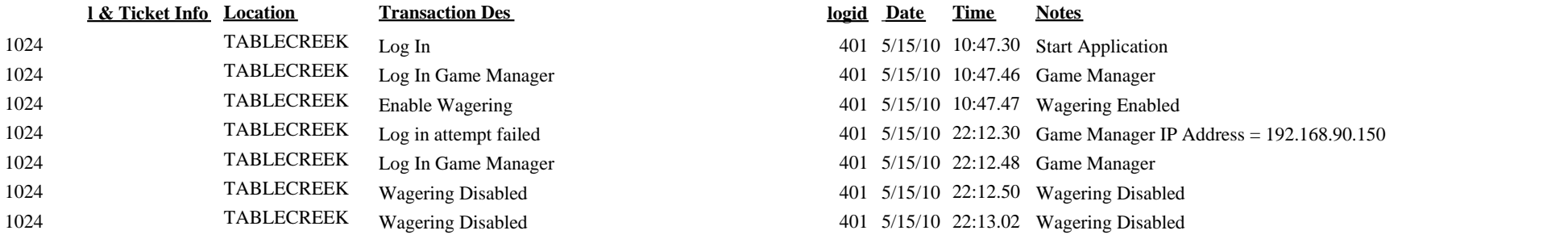